## **PROGRAMAÇÃO EM LATEX PARA TEMPLATE DE TCC**

*Francisca Pâmela Carvalho dos Santos (bolsista do PIBITI/CNPq), Danila Feitosa de Carvalho Oliveira (bolsista do PIBITI/UFPI)Juliana Oliveira de Carvalho (Co-orientadora, Curso de Sistemas de Informação – UFPI), Ana Maria Koch (Orientadora, Curso de História – UFPI)*

**Resumo:** Cursos de Graduação de Instituições de Ensino Superior exigem Trabalhos de Conclusão de Curso (TCC) para avaliar o aprendizado do aluno. Sendo, no Campus de Picos, a formatação dos TCC's submetida pelo professor da disciplina. O projeto visou a geração de um *Template* para atender aos formandos dos Cursos do Campus de Picos subsidiando a elaboração da formatação de TCCs com uma biblioteca formulada em *LaTeX*, para formalizar, padronizar e, ainda, facilitar para os redatores a elaboração de trabalhos acadêmicos de Conclusão de Curso.

Palavras-chave: Biblioteca. Trabalhos de Conclusão de Curso. *Template*.

**Introdução:** A atividade de pesquisa como bolsista PIBITI no Laboratório de História em Interface Digital (LHID) está vinculada à Bolsa de Produtividade CNPq, iniciada em agosto de 2010. Objetivou a atividade de pesquisa para a criação de uma Biblioteca que possibilite a padronização de Trabalhos de Conclusão de Curso conforme um *Template* cujas normas são sugeridas pela Associação Brasileira de Normas Técnicas (ABNT). A atividade de Inovação Tecnológica foi a de programação e elaboração da Biblioteca para que o usuário tenha o *Template* como ferramenta de trabalho, liberando-o para maior dedicação ao conteúdo, pois a mesma já proporciona a formatação.

**Metodologia:** As atividades do projeto de pesquisa em Inovação Tecnológica, Programação em *Latex* para *Template* de TCC, foram divididas em duas etapas. Na primeira fase, concluída pelas duas bolsistas vinculadas ao Projeto, foram estudados o sistema operacional *Linux*, escolhido para fornecer a gerência e a interação das tarefas e o *Latex*, sistema de marcação para editoração de documentos*.* Também foram realizados estudos sobre o uso do *Latex* no *Kile,* um dos editores, cuja preferência foi baseada na escolha do sistema operacional e no *Layout* do mesmo, por possuir ícones parecidos com o de editores conhecidos, como o *Word,* como pode ser observado na fig.2. Na segunda fase do projeto as atividades entre as bolsistas foram divididas: foi definido um *Template,*  para normalização da Biblioteca, baseado nas normas sugeridas pela ABNT, estudo esse realizado pela outra bolsista e foram realizadas consultas a Bibliotecas já elaboradas e disponíveis e inserção de Pacotes com definições pré-estabelecidas referentes as normas da ABNT como por exemplo, o *abntcite.sty* para a elaboração da Biblioteca*.* A proposta do trabalho foi oferecer ao usuário não só um texto formatado, mas também um modelo em tex para que o mesmo pudesse fazer uso do latex com maior facilidade.

**Resultados/ Discussão:** Os resultados obtidos das atividades realizadas de ago. 2010 a jul. 2011 foram: o domínio do sistema operacional *Linux* e de programas compatíveis a ele, como o *GIMP* e o *BrOffice,* a manipulação do *LaTeX* no editor *Kile,* tanto na visão de usuário comum como na de um programador. O estudo desses softwares proporcionaram (a) a elaboração da apostila *Um Pequeno Tutorial Sobre Como Utilizar Kile para Produzir Documentos em Latex,* fig. 1*,* com a orientação da profª Juliana Oliveira de Carvalho, para utilização no mini-curso *LaTeX* ministrado no III Simpósio de

Sistemas de Informação; (b) a elaboração do material utilizado no minicurso *Convergência de Mídias na História: blog, web, Linux e jogos;* (c) a criação da Biblioteca *ufpi-textual* para formação de TCC's de acordo com a ABNT, cuja inserção no documento .tex é mostrada na fig. 3; (d) a elaboração de um modelo em tex com os comandos principais já inseridos e na ordem coerente ao desenvolvimento do TCC; e (e) o *Template* em *Power-point* apresentando a organização do *Template* do TCC no arquivo .tex.

A Biblioteca com a formatação de TCC em *LaTeX,* o Manual com o Template e o Tutorial serão disponibilizados na página da UFPI.

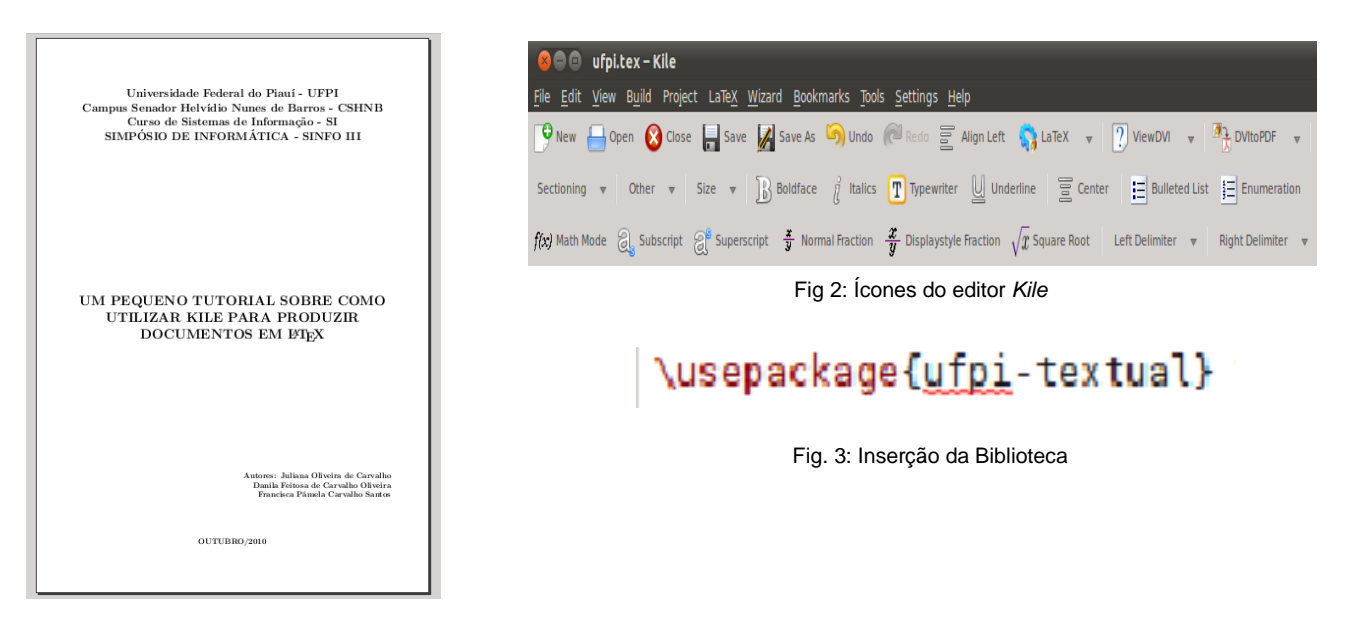

Fig 1: Tela inicial do tutorial

**Conclusão:** As atividades de pesquisa sobre o sistema *Latex* possibilitaram o aprendizado em conhecimento de programação e de autodisciplina, proporcionando a percepção de como se devem suceder pesquisas sobre determinado sistema ou programa da área de Sistemas de Informação. O estudo das normas sugeridas pela ABNT e da programação para o *LaTeX* proprocionaram a criação de uma Biblioteca para formatação automática de TCC's. O aprendizado da disciplina e dedicação quanto ao cumprimento dos horários foi importante para que as atividades fossem realizadas com base no que era proposto. Considero que o trabalho no Laboratório de História em interface digital e a necessidade de produzir material que cobrasse do aprendizado sobre estudos específicos, tais como o uso do editor *Kile,* ambiente integrado ao *Latex,* contribuíram para a ampliação e também aperfeiçoamento das minhas atividades quanto estudante de Sistemas de Informação.

## **Referências**

ASSOCIAÇÃO Brasileira de Normas Técnicas. Disponível em: <http://www.abnt.org.br/>. Acesso em: 29 maio 2010.

CARVALHO, Juliana Oliveira de. **Agentes móveis inteligentes para ubiquidade de serviços multimídia, 2006**. Dissertação (Mestrado em Ciências da Computação) - Universidade Federal de Uberlândia, 2006.

FAINA, Luis F.; OLIVEIRA, Eduardo J.; PRADO, Rodrigo C.M.; CARDOSO, Eleri Cardozo. **Qualidade de servico em sistemas multimídia distribuidos sobre redes Heterogeneas**. In: SIMPOSIO BRASILEIRO DE TELECOMUNICAÇÕES (SBT'99), Setembro 1999, Vila Velha (ES), p. 742–747.

GUIA do usuário LaTeX. Disponível em: <http://www.LaTeX-project.org/guides/>. Acesso em: 29 maio 2010.

INTRODUÇÂO ao Latex. Disponível em: <http://www.mat.ufmg.br/~regi/topicos/intlat. html>. Acesso em: 29 maio 2010

JESSEN, Klaus Stending. **LaTeX**: Uma alternativa mais eficiente comparada aos sistemas WYSYWG. Parte 1: Introdução, Vantagens e Instalação. Revisão 1.4, Disponível em: <http://www.dicas-1.com.br/arquivo/latex\_uma\_alternativa\_mais\_eficiente\_comparada\_aos\_sistemas\_wysiwyg.php>. Acesso em: 10 out. 2010

KILE um editor para Latex. Disponível em: <http://www.ginux.ufla.br/node/18>. Acesso em: 29 maio 2010.

LATEX para escrever classes e pacotes. Disponível em: <http://www.LaTeX-project.org/ guides/>. Acesso em: 20 fev 2011.

OPÇÕES de Configuração para o LaTeX. Disponível em: <http://www.LaTeX-project.org/guides/>. Acesso em: 29 maio 2010.

PAIS, Gabriel de. & FERREIRA, Leandro Augusto. **LaTeX de A a B uma introdução não tão complexa.** Disponível em: <http://www.tecnosapiens.com.br/home/wpcontent /uploads/apostila1.pdf>. Acesso em: 29 maio 2010.

SI-EACH-USP: ach2017/ach2018 (Projeto Supervisionado ou de Graduação) – 2011. Disponível em: <http://www.each.usp.br/digiampietri/TCC/index.htm>. Acesso em: 02 julho 2011.

## **Apoio**

UFPI, FINEP e CNPq